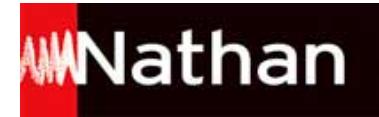

# **Tous en Maths ! CE1 - Fichier élève**

# Liste des ressources téléchargées

#### **Introduction et choix pédagogiques**

- **Extraits du guide pédagogique :** Introduction et choix pédagogiques • TEM\_CE1\_guide-peda\_intro.pdf

## **Le Numérano**

- **Le Numérano :** Présentation du matériel numérano • numerano\_presentation.pdf - **Le Numérano :** Livret d'exploitation • numerano livret exploitation.pdf - **Le Numérano :** Les bandes numériques • numerano\_bandes\_numeriques.pdf - **Le Numérano :** La tour des 100 · numerano tour des 100.pdf

## **Unité 1 - Réviser la suite des nombres jusquà 69**

- **Extraits du guide pédagogique :** Unité 1 - Extrait du guide pédagogique • TEM\_CE1\_guide-peda\_Unite1.pdf - **Les corrigés du fichier élève :** Unité 1 - Corrigés • TEM\_CE1\_Corriges\_Unite\_1.pdf

## **Unité 2 - Comprendre les relations entre nombre et quantité**

- **Les corrigés du fichier élève :** Unité 2 - Corrigés • TEM\_CE1\_Corriges\_Unite\_2.pdf

#### **Unité 3 - Repérer des nombres sur la droite graduée**

- **Les corrigés du fichier élève :** Unité 3 - Corrigés • TEM\_CE1\_Corriges\_Unite\_3.pdf

## **Unité 4 - Comprendre les relations entre calcul et écritures chiffrées**

- **Les corrigés du fichier élève :** Unité 4 - Corrigés • TEM\_CE1\_Corriges\_Unite\_4.pdf

#### **Unité 5 - Grouper par 10 et par 100**

- **Les corrigés du fichier élève :** Unité 5 - Corrigés • TEM\_CE1\_Corriges\_Unite\_5.pdf

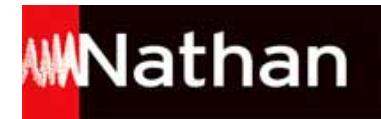

#### **Unité 6 - Comparer des nombres**

- **Les corrigés du fichier élève :** Unité 6 - Corrigés • TEM\_CE1\_Corriges\_Unite\_6.pdf

#### **Unité 7 - Ajouter ou enlever des groupes de 100, de 10 et de 1**

- **Les corrigés du fichier élève :** Unité 7 - Corrigés • TEM\_CE1\_Corriges\_Unite\_7.pdf

#### **Unité 8 - Additionner deux nombres**

- **Les corrigés du fichier élève :** Unité 8 - Corrigés • TEM\_CE1\_Corriges\_Unite\_8.pdf

#### **Unité 9 - Comprendre la relation entre landdition et la multiplication**

- **Les corrigés du fichier élève :** Unité 9 - Corrigés • TEM\_CE1\_Corriges\_Unite\_9.pdf

#### **Unité 10 - Soustraire deux nombres**

- **Les corrigés du fichier élève :** Unité 10 - Corrigés • TEM\_CE1\_Corriges\_Unite\_10.pdf

#### **Unité 11 - Multiplier par un nombre à un chiffre**

- **Les corrigés du fichier élève :** Unité 11 - Corrigés • TEM\_CE1\_Corriges\_Unite\_11.pdf

#### **Unité 12 - Comparer deux nombres et calculer leur différence**

- **Les corrigés du fichier élève :** Unité 12 - Corrigés • TEM\_CE1\_Corriges\_Unite\_12.pdf

#### **Unité 13 - Résoudre des situations de groupements (vers la division)**

- **Les corrigés du fichier élève :** Unité 13 - Corrigés • TEM\_CE1\_Corriges\_Unite\_13.pdf

#### **Unité 14 - Résoudre des situations de partage (vers la division)**

- **Les corrigés du fichier élève :** Unité 14 - Corrigés • TEM\_CE1\_Corriges\_Unite\_14.pdf

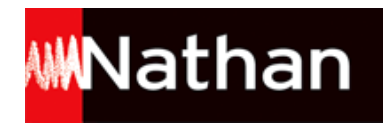

# **Unité 15 - Calculer et comparer**

- **Les corrigés du fichier élève :** Unité 15 - Corrigés • TEM\_CE1\_Corriges\_Unite\_15.pdf

# **Activités complémentaires**

- **Ressources associées au fichier à photocopier :**

Activités complémentaires • TEM\_CE1\_FAP\_Activites\_complementaires.pdf

- **Ressources associées au fichier à photocopier :**

Activités Bilans • TEM\_CE1\_FAP\_Bilan.pdf